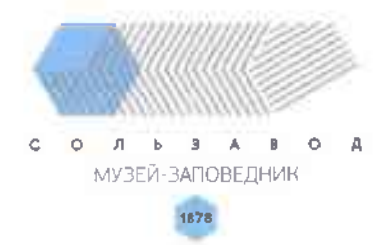

УТВЕРЖДАЮ: директор МАУК - - 4-заповедник «Сользавод»

> -Музейзаповедник

**Сользавод»** 

42 Ю.А. Сырчикова «18» мая 2021 г.

#### **ПОЛОЖЕНИЕ**

# о проведении открытого городского контурса творческих работ

«Сользавол в объективе»

История Соликамска неразрывно связана с солью. Её выпаривали в XV веке, добывают из недр земли и в XXI. МАУК «Музей-заповедник «Сользавод» на базе бывшего Усть-Боровского солеваренного завода бережно хранит наследие предков.

Фотографии из семейных альбомов и архивов отражают историю развития родного города, края, поэтому для организаторов конкурса важно сохранить в Музее исторические свидетельства и документы, связанные со старинным промыслом жителей города - солеварением.

#### Обшие положения.

Открытый городской конкурс творческих работ «Сользавод в объективе» (далее Конкурс) в МАУК «Музей-заповедник «Сользавод» (далее Музей) проходит в рамках мероприятий, приуроченных к 35-летию Музея.

## 2. Организаторы Конкурса.

МАУК «Музей-заповедник «Сользавод».

# 3. Цели и задачи Конкурса.

Цель Конкурса - пополнение фонда Музея качественными интересными современными и историческими фото- и видео материалами о Сользаводе.

## Задачи Конкурса:

- привлечение внимания широкой общественности к 35-летию Музея, к историческим событиям, связанным с развитием одного из важнейших промыслов города - солеварением;

- отбор фоторабот и видеороликов для использования в повседневной работе Музея, использования в информационных буклетах, проспектах и иной продукции, издаваемой Музеем, в презентационных и иных некоммерческих целях, для организации фотовыставок;

- проведение выставки конкурсных работ в рамках мероприятий к 35-летию Музея;

- укрепление позитивного отношения и уважения жителей и гостей города к историческому прошлому и настоящему Соликамска и Музея.

### 4. Участники Конкурса.

4.1. В Конкурсе могут участвовать все желающие. Возраст - от 10 лет и старше.

4.2. Участником Конкурса может быть как один человек, так и творческий коллектив. Группа, состоящая из нескольких человек и представляющая одну конкурсную работу, расценивается как один участник.

4.3. Участник вправе представить несколько конкурсных работ, но не более семи фотографий и не более трех видеороликов.

4.4. Участие в Конкурсе бесплатное.

## 5. Условия проведения Конкурса.

5.1. На Конкурс принимаются работы по номинациям:

1) «Видеоролик»: короткометражные игровые, анимационные, документальные фильмы от 3 до 5 минут, посвященные работе Усть-Боровского солеваренного завода, где отражены сцены из жизни завода, быта рабочих и служащих.

2) «Фотография» - фотографии по темам:

- «Новый взгляд»: новое, нестандартное видение объектов, панорамы Музея (без присутствия людей в кадре);

- «Дыхание истории»: фотографии и документы жителей Соликамска или связанных с краем людей, готовых предоставить старые фотографии из семейных архивов. Фотографии и документы необходимо сопровождать альбомов и расширенными подписями и комментариями об истории и о героях предоставляемых материалов.

5.2. Конкурсные работы и заявка по установленной форме (приложение № 1) на участие подаются в электронном виде на электронную почту Музея muzeisoli@mail.ru с пометкой «НА КОНКУРС» с 01 августа до 01 сентября 2021 года. Заявка считается принятой в случае получения от организаторов Конкурса подтверждения по электронной почте, указанной в заявке.

5.3. Требования к оформлению Конкурсной работы:

Конкурсные видеоролики должны отвечать следующим требованиям:  $1.$ 

- Заявка на участие заполняется по форме (Приложение 1)

- Продолжительность ролика - от 3 до 5 минут;

- Формат: mp4, avi.

- В титрах работы обязательно указание на авторство используемых материалов видео, текст, иллюстрации, музыка и т.д., в соответствии с Законом «Об авторском праве и смежных правах» и Гражданским кодексом РФ, 4 ч.;

- Видеоролики не должны содержать упоминания о конкретных марках товаров, товарных знаках, а также коммерческих организациях и спонсорах (ст. 4, 5 ФЗ № 38 «О рекламе»).

- Не допускается в работах ненормативная лексика, сцены табакокурения, употребления алкоголя, насилия; работы, ранее участвовавшие в конкурсах, работы с незаполненной заявкой.

2. Фотографии по теме «Новый взгляд» предоставляются в электронном виде в формате JPEG, с минимальным сжатием без видимого редактирования изображения, пригодные для печати в формате А3, размер изображения не менее 3000 x 2000 pix, разрешение 300 dpi. Максимальный размер файла - до 5 МБ.

Фотографии по теме «Новый взгляд» должны быть сделаны не ранее 2019-2021 гг.

Каждая фотография, выставленная на конкурс, должна иметь автора и название.

Заявка на участие в конкурсе заполняется по форме (Приложение 2).

Фотография по теме «Дыхание истории» должна сопровождаться историей, связанной с представленной фотографией (объемом не более 200 символов): где сделана, как появилась в семье, семейные легенды, связанные с фотографией. Возможно предоставление фотографии как в бумажном, так и в электронном (сканированном) виде.

К участию в фотоконкурсе не допускаются:

- работы, ранее участвовавшие в конкурсах Музея;

- фотографии, содержащие элементы порнографии, насилия, оскорбляющие честь и достоинство других лиц, которые могут стать причиной социальной, расовой, национальной, религиозной розни, или другие материалы, которые противоречат законодательству РФ; фотографии, подвергнутые монтажу, обработке; с добавлением границ, фона; фотографии, включающие имя фотографа, логотипы, водяные знаки, а также какие-либо другие символы и надписи.

5.4. Отпечатанные фотографии и высокого разрешения копии мультимедиа, вошедшие в итоговую выставку Конкурса, переходят в собственность Музея для дальнейшего использования в выставочных проектах, издания каталога работ участников конкурса и в других некоммерческих целях.

5.5. Участник Конкурса, направляя свое произведение на конкурс, тем самым выражает согласие на дальнейшее использование произведения в некоммерческих целях Оргкомитетом конкурса по своему усмотрению без выплаты авторского вознаграждения.

5.6. Предоставление работ на конкурс автоматически является согласием с Положением о конкурсе и вышеприведенными условиями и выражает свое согласие на использование его персональных данных.

5.7. Произведения, не отвечающие требованиям настоящего Положения по своему объему или материалу, а также представленные после указанного срока, к Конкурсу не допускаются без предоставления дополнительных объяснений.

5.8. Произведения не рецензируются, организаторы Конкурса в переписку с авторами не вступают.

5.9. Информация о произведениях, принятых на Конкурс, размещается на сайте Музея и в группе ВКонтакте http://vk.com/muzeisoli.

5.10. После завершения Конкурса, все фотографии и видеоролики будут переданы в фонды Музея.

5.11 Организаторы вправе проводить информационные рассылки всем участникам Конкурса.

### 6. Порядок проведения Конкурса.

6.1. Порядок предоставления работ на Конкурс:

6.1.1. Участникам конкурса необходимо подать заявку (Приложение 1, 2).

6.1.2. Вместе с заявкой в адрес оргкомитета электронной почтой необходимо отправить конкурсные работы в электронном виде с 01 августа по 01 сентября 2021 г.

6.1.3. Файлы работ должны быть подписаны именем автора с указанием названия ролика\фильма, темы фотографии. В случае предоставления одним автором нескольких работ, помимо фамилии указывается порядковый номер работы.

6.2. К участию в конкурсе допускаются поданные в срок конкурсные работы, содержание которых соответствует утвержденным номинациям и темам конкурса в соответствии с настоящим Положением.

6.3. Выбранные работы сотрудниками Музея будут оформлены и представлены на выставке, приуроченной к 35-летию Музея. Работа выставки - с 09 октября по 09 декабря 2021 года.

# 7. Подведение итогов Конкурса.

7.1. В состав жюри Конкурса войдут специалисты, представители администрации и общественности города и организаторов Конкурса, не менее 5 человек.

7.1.1. Члены жюри в Конкурсе не участвуют и консультаций не оказывают.

7.2. Решение жюри принимается открытым голосованием большинством голосов, оформляется протоколом, который подписывается председателем жюри, секретарём, всеми членами жюри.

7.2.1. В каждой номинации определяется только один победитель. Жюри имеет право присуждать спецпризы.

7.3. Критерии оценки работ:

в номинации «Фотография»:

• соответствие работ требованиям и номинациям, указанным в данном Положении;

• художественная ценность;

• оригинальность и нестандартность видения предмета фотосъемки;

• максимальная естественность кадра, отсутствие искажающей фотообработки,

коллажирования, фотомонтажа и т.д.

• техника и качество исполнения;

• композиционное решение.

в номинации «Видеролик»:

- соответствие работы теме;

- режиссерская работа;
- операторская работа;
- актерская игра;

- музыкальное оформление;

- оригинальность сюжета.

### 8. Награждение участников Конкурса.

8.1. Все участники Конкурса получат Дипломы участников (Дипломы оформляются на основании заявки в электронном виде).

8.2. Вручение Дипломов победителей состоится в октябре 2021 года на мероприятии, приуроченном к 35-летию Музея.

8.3. Результаты Конкурса объявляются и публикуются в СМИ и официальном сайте Музея, в группе ВКонтакте http://vk.com/muzeisoli.

Оргкомитет не несёт ответственности за выставление оценок членами жюри и присуждение звания участникам! Ждём Вашего активного участия!

Справки по телефону: (8 34 253) 3-43-97

E-mail: muzeisoli@mail.ru

#### Приложение 1.

#### Заявка на участие в открытом городском конкурсе творческих работ «Сользавод в объективе», посвященном 35-летию МАУК «Музей-заповедник «Сользавод» Номинация «Видеоролик»

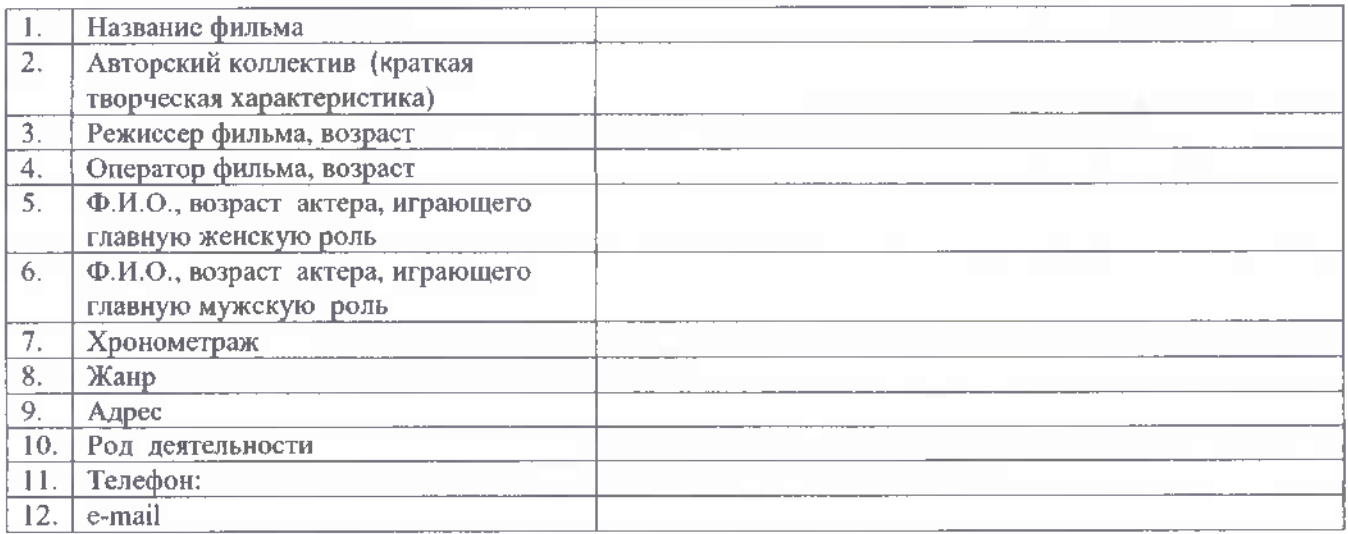

Даю согласие на использование и обработку своих персональных данных

(подпись, дата)

Даю согласие на безвозмездное использование конкурсной работы в некоммерческих целях

(подпись, дата)

#### Приложение 2.

Заявка на участие в открытом городском конкурсе творческих работ «Сользавод в объективе», посвященном 35-летию МАУК «Музей-заповедник «Сользавод» Номинация «Фотография»

1. ФИО автора (название творческого коллектива с перечисление ФИО руководителя и всех членов)

2. Год рождения

3. Домашний адрес

4. Место учебы, класс/группа или место работы, должность

5. Контактный телефон участника, домашний адрес (с индексом)

6. Для фотографий по теме «Дыхание истории» - информация о фотографии (когда сделана, кто изображен, откуда в семье) - 200 символов.

Даю согласие на использование и обработку своих персональных данных

(подпись, дата)

Даю согласие на безвозмездное использование конкурсной работы в некоммерческих целях

(подпись, дата)